## **Willkommen im IFW Wiki**

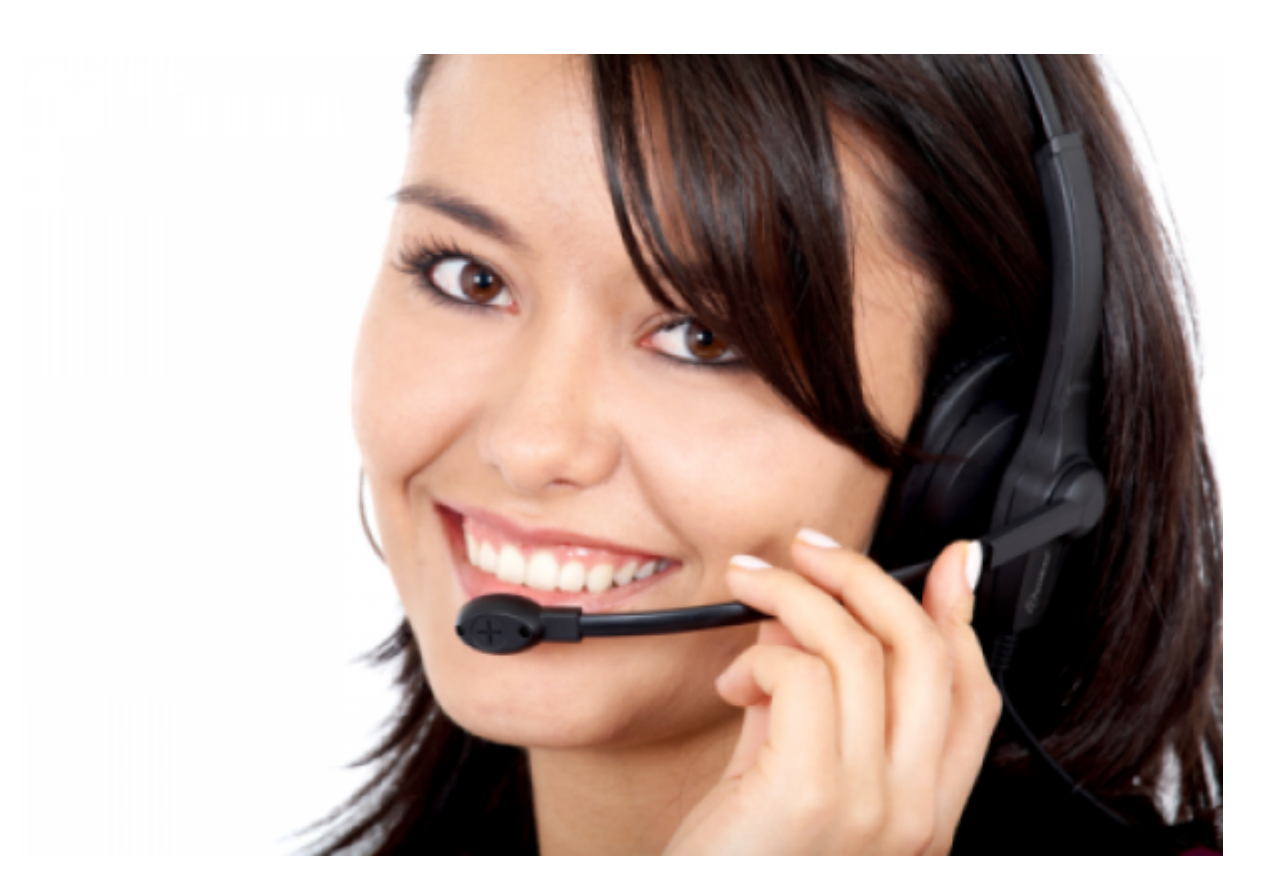

## [Handbuch](https://wiki.ifw.de/wiki/doku.php?id=anwender:inhalt)[Administration](https://wiki.ifw.de/wiki/doku.php?id=administratoren:inhalt)[Programmierung](https://wiki.ifw.de/wiki/doku.php?id=programmierung:inhalt)

[aufzaehlung](https://wiki.ifw.de/wiki/doku.php?id=tag:aufzaehlung&do=showtag&tag=aufzaehlung) [drucken](https://wiki.ifw.de/wiki/doku.php?id=tag:drucken&do=showtag&tag=drucken) [einrueckung](https://wiki.ifw.de/wiki/doku.php?id=tag:einrueckung&do=showtag&tag=einrueckung) [etiketten](https://wiki.ifw.de/wiki/doku.php?id=tag:etiketten&do=showtag&tag=etiketten) [excel](https://wiki.ifw.de/wiki/doku.php?id=tag:excel&do=showtag&tag=excel) [export](https://wiki.ifw.de/wiki/doku.php?id=tag:export&do=showtag&tag=export) [formatieren](https://wiki.ifw.de/wiki/doku.php?id=tag:formatieren&do=showtag&tag=formatieren) [hilfe](https://wiki.ifw.de/wiki/doku.php?id=tag:hilfe&do=showtag&tag=hilfe) [html\\_belegdruck](https://wiki.ifw.de/wiki/doku.php?id=tag:html_belegdruck&do=showtag&tag=html_belegdruck) [ifwtabelle](https://wiki.ifw.de/wiki/doku.php?id=tag:ifwtabelle&do=showtag&tag=ifwtabelle) [komfortfunktionen](https://wiki.ifw.de/wiki/doku.php?id=tag:komfortfunktionen&do=showtag&tag=komfortfunktionen) [kontextmenue](https://wiki.ifw.de/wiki/doku.php?id=tag:kontextmenue&do=showtag&tag=kontextmenue) [kopieren](https://wiki.ifw.de/wiki/doku.php?id=tag:kopieren&do=showtag&tag=kopieren) [markieren](https://wiki.ifw.de/wiki/doku.php?id=tag:markieren&do=showtag&tag=markieren) meine liste persoenliches druckmenue [seitenumbruch](https://wiki.ifw.de/wiki/doku.php?id=tag:seitenumbruch&do=showtag&tag=seitenumbruch) [seriendruck](https://wiki.ifw.de/wiki/doku.php?id=tag:seriendruck&do=showtag&tag=seriendruck) [tabellarische\\_darstellung](https://wiki.ifw.de/wiki/doku.php?id=tag:tabellarische_darstellung&do=showtag&tag=tabellarische_darstellung) [tabellen](https://wiki.ifw.de/wiki/doku.php?id=tag:tabellen&do=showtag&tag=tabellen)

From: [IFW Wiki](https://wiki.ifw.de/wiki/) - **www.wiki.ifw.de**

Permanent link: **<https://wiki.ifw.de/wiki/doku.php?id=ifw>**

Last update: **04.08.2020 09:21**

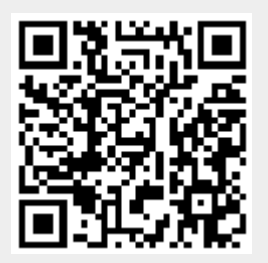